<<PowerBuilder80 >>

<<PowerBuilder80 ()>>

- 13 ISBN 9787900641816
- 10 ISBN 7900641815

出版时间:2002-6-1

作者:柯建勋,张涛,邵亮,刘建刚

页数:581

字数:854000

extended by PDF and the PDF

http://www.tushu007.com

<<PowerBuilder80 >>

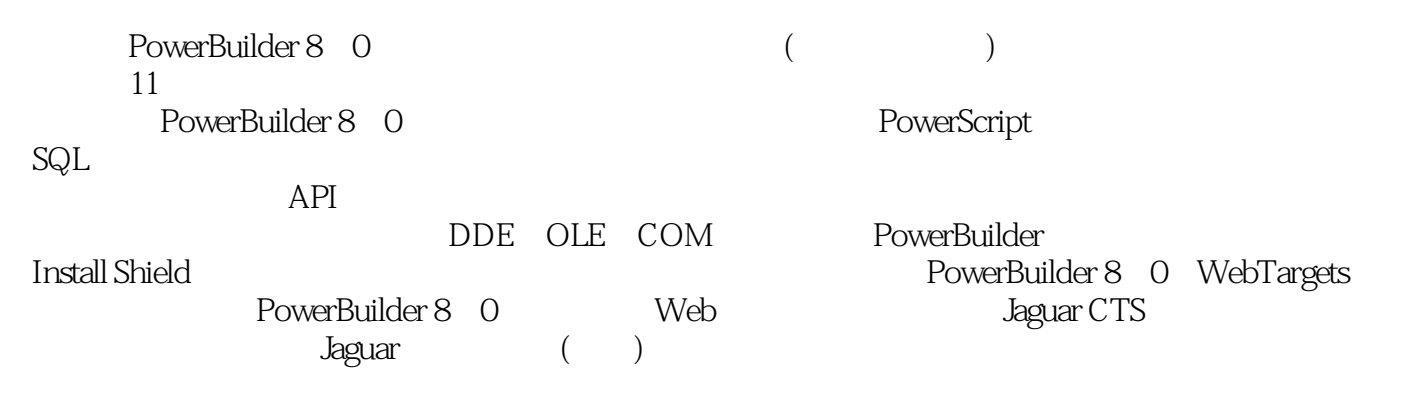

PowerBuilder

PowerBuilder

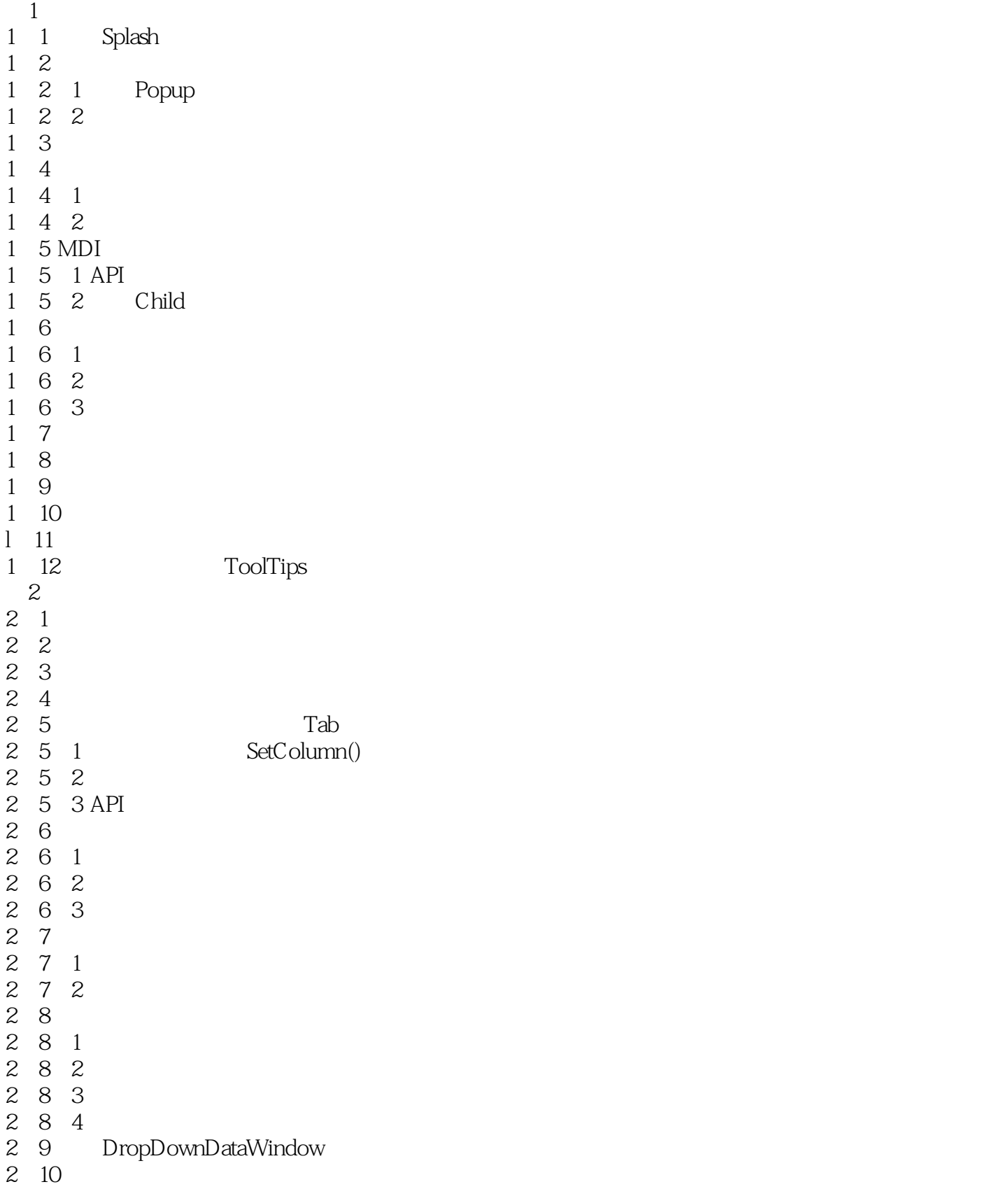

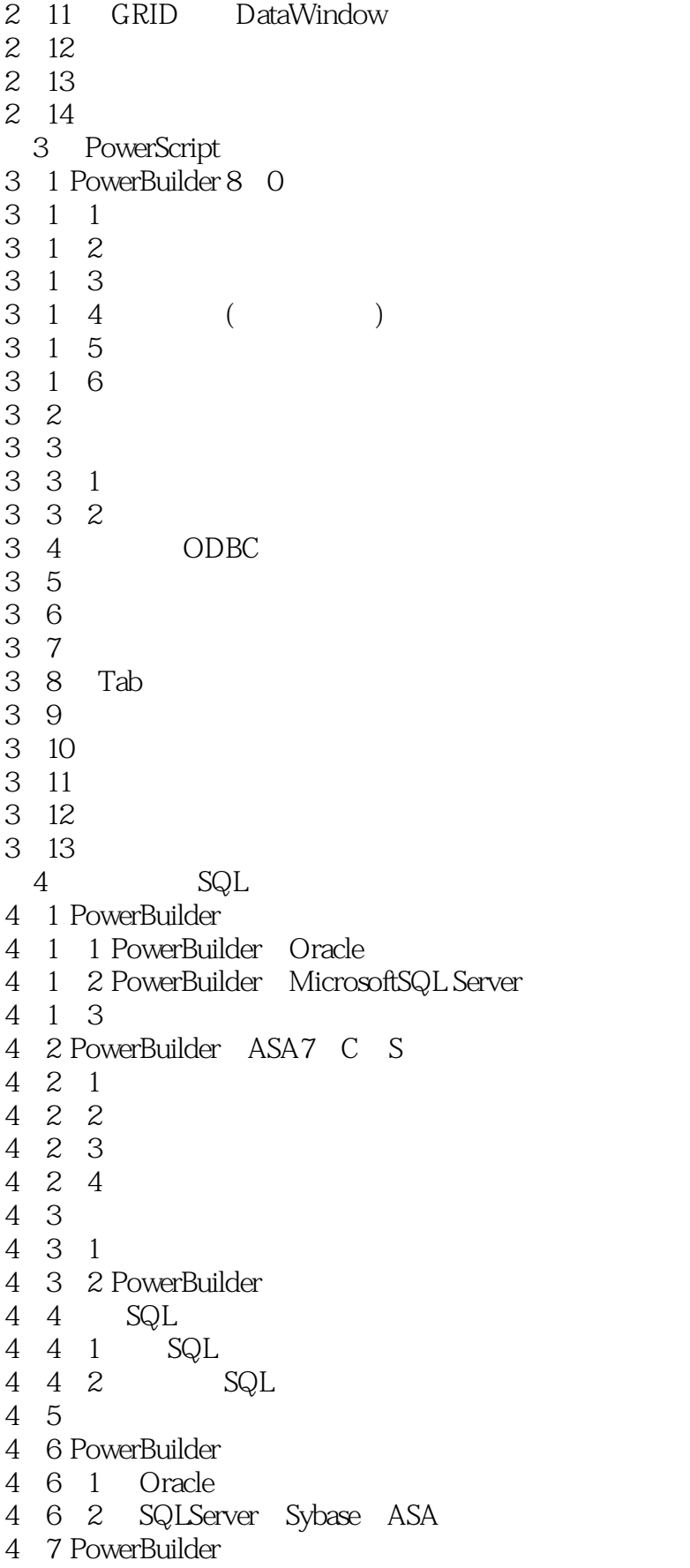

# <<PowerBuilder80

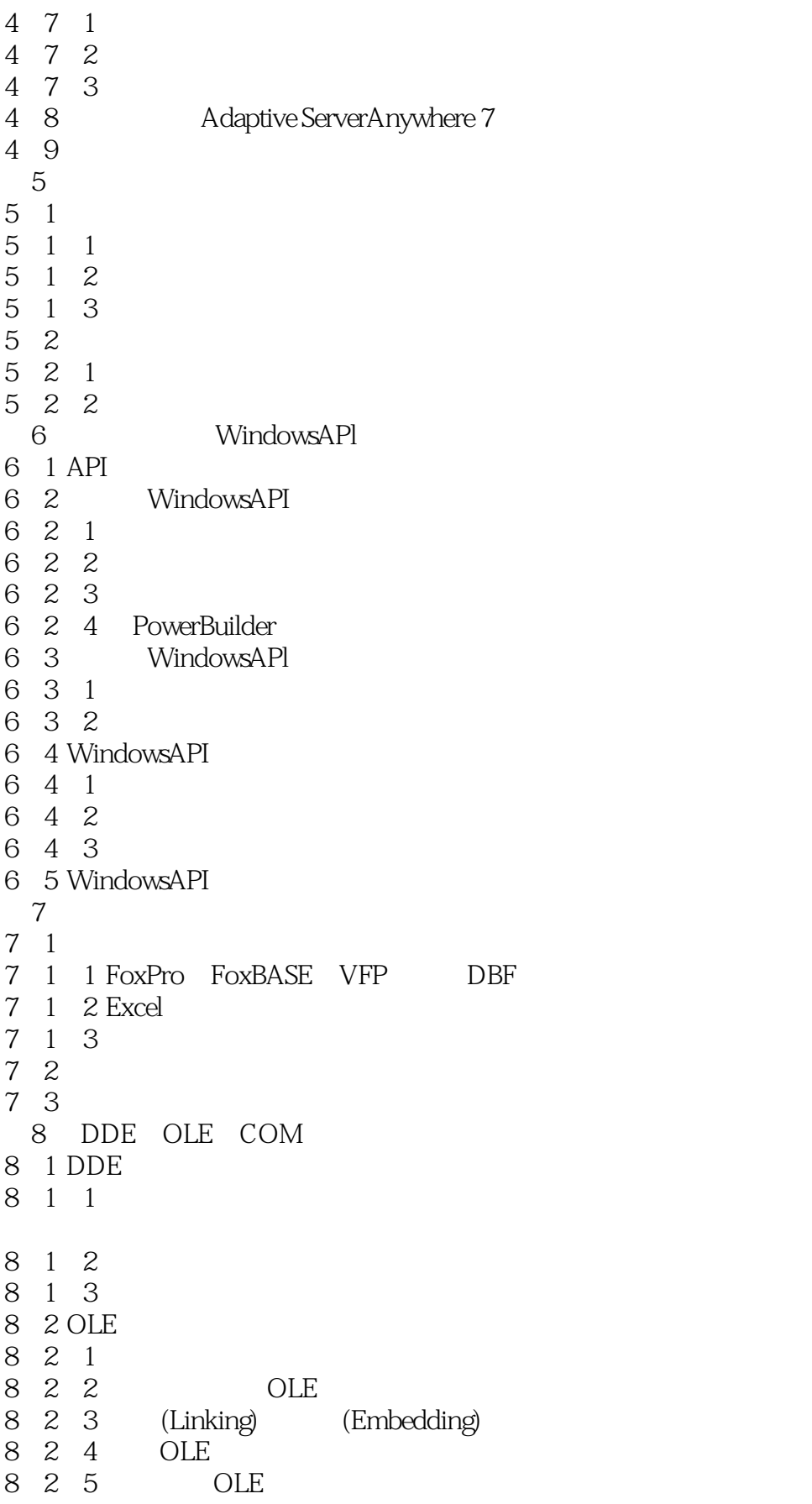

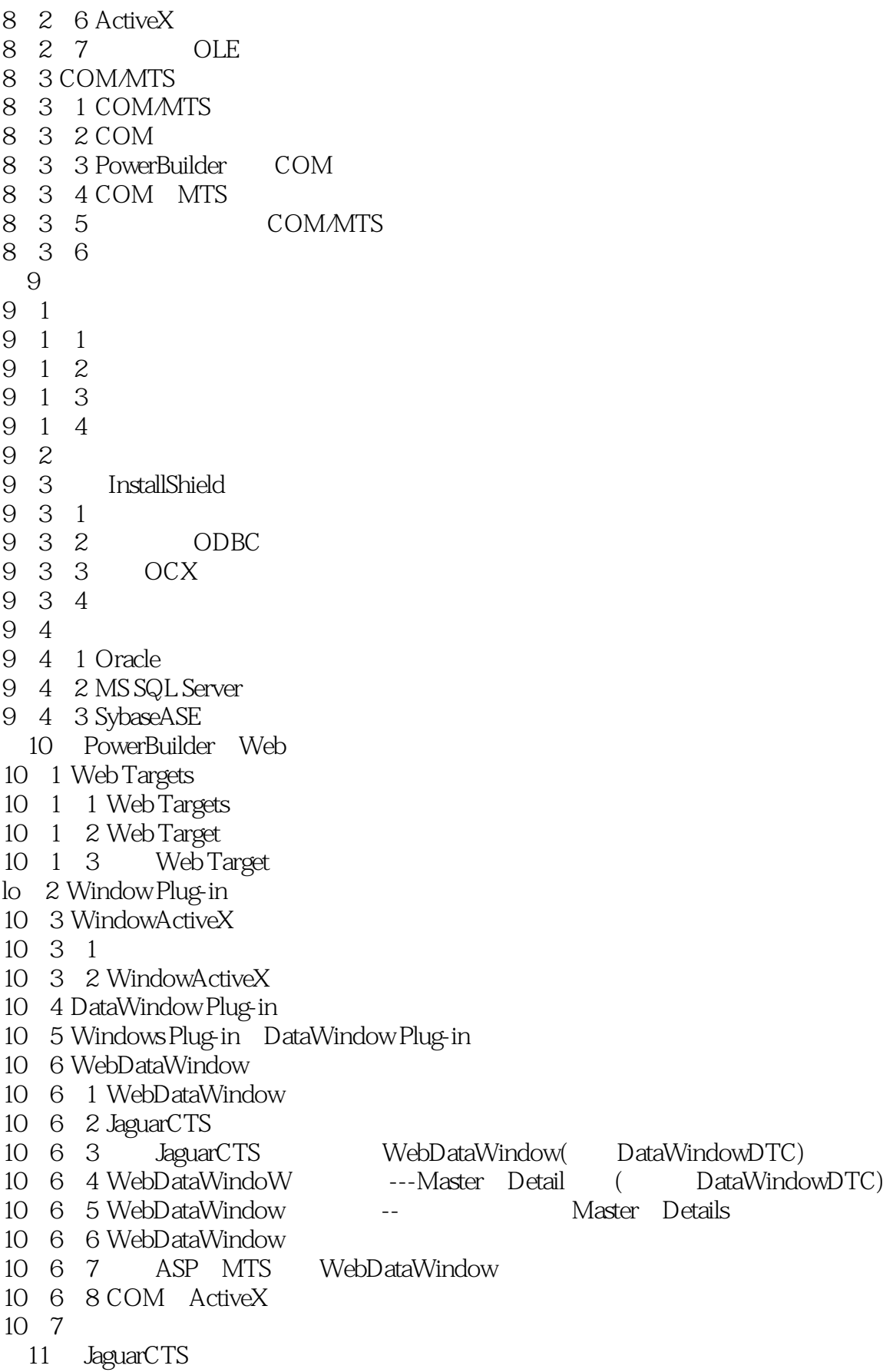

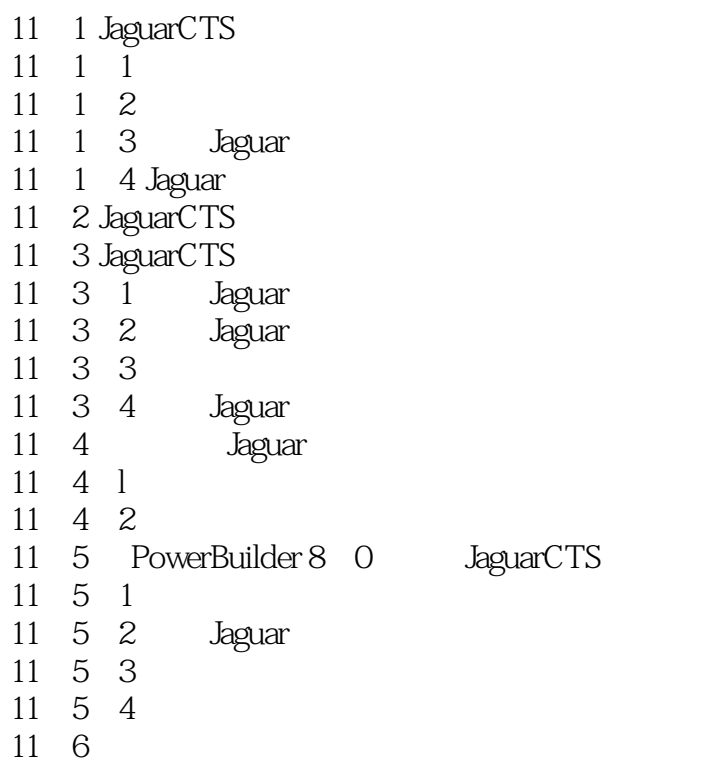

## <<PowerBuilder80 >>

本站所提供下载的PDF图书仅提供预览和简介,请支持正版图书。

更多资源请访问:http://www.tushu007.com